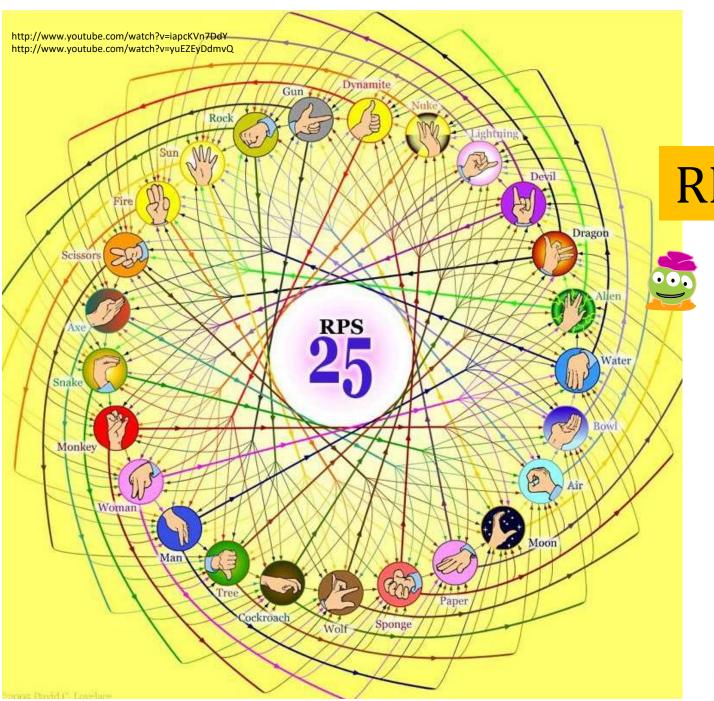

RPS-25 ?!

They call that an alien?

Spock *mind-melds* three-eyed aliens!

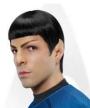

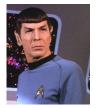

Provably.

#### Lab lookback...

Lab's goal: Get things working Complete 25-50% of the hw

Finished with lab? OK! No need to stay longer

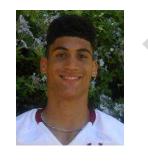

```
print "Thirty Three is", sqrt(4)/.4 + factorial(4) + 4
print "Victory!"

Wow!?
```

Four fours is ~

sometimes too many...

othertimes too few...

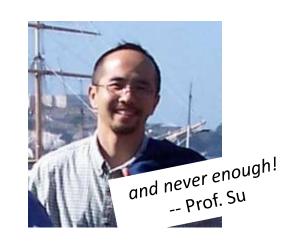

| 1  | 40/44      | 34 | 41+ 2+4   |   | 67 | 41+14 +14   |
|----|------------|----|-----------|---|----|-------------|
| 2  | 毒+な        | 35 | 41+ 4     |   | 68 | 44.44       |
| 3  | 4+4+       | 36 | 41+4(4)-4 |   | 69 | 4'14-14     |
| 4  | 41-4(4)-4  | 37 | 4:+5:+4   |   | 70 | 4:4-4!-14   |
| 5  | \$ · 李     | 38 | 44- 54,   |   | 71 | (4!+4.4)/4  |
| 6  | 4+ 94      | 39 | 4:14:-7   |   | 72 | 4 FT / T    |
| 7  | 2+4        | 40 | 4.4.4-4!  |   | 73 | (4:4+ta)/ta |
| 3  | 4+ 4(4)    | 41 | 44-1=     |   | 74 | 4:4-4!+14   |
| a  | 4+4+4      | 42 | 44- 44    |   | 75 | (4!+4+GV.4  |
| 10 | 4(4)-4     | 43 | 44-14     |   | 76 | 4:4-4:+4    |
| 1/ | (41+4)4+4  | 44 | 44/4      | - | 77 | (零)9-4      |
| 12 | 4!-(4:414) | 45 | 44 174    |   | 18 | (41-4)4-14  |
| 13 | 4!-\$      | 46 | 141 4     |   | 79 | (智)年一年      |
| 14 | 4 +4+4     | 47 | 4:14:-4   |   | 80 | 4:4-4(4)    |
|    |            |    |           |   |    |             |

| 15 | 4(4)-14    | 48 | (4:+41)/84    | 81 | ( 14 (4 ) (4 ) |          |
|----|------------|----|---------------|----|----------------|----------|
| 16 | 4(4)/54    | 49 | 4:+4!+%       | 82 | (4!-4)4+4      |          |
| 17 | 4(4)+1/4   | 50 | 114111/4      | 83 | (\$)"+14       |          |
| 18 | (4.4)4+.4  | 51 | 4:141+194     | 89 | 4414-4         |          |
| 19 | 4:-4-4     | 52 | 41+41+14+14   | 95 | (4/4) 10+4_    |          |
| 20 | (4+4)4     | 53 | 44 + 1/4      | 86 | 4414-14        |          |
| 21 | 41-4,94    | 54 | 41+41+4+14    | 87 | 4:4- 5         |          |
| 22 | 4+4(4)     | 55 | 1/4/A         | 86 | 44-4-4         |          |
| 23 | 41-14+ 84  | 56 | 41+41+4+4     | 89 | 41+1F+4!       |          |
| 24 | 4(4)+4+4   | 51 | 4:+4!+54      | 90 | 4-4-14         |          |
| 25 | 4'+14-4    | 58 | (4 - 4 - 4)/4 | 91 | 414- 8/4       |          |
| 28 | 41+14      | 59 | [(444)!-4]/4  | 92 | 44-144         |          |
| 21 | 41+4-84    | 60 | 4-4-4-4       | 95 | 414-13         |          |
| 29 | 44-4(4)    | 61 | [(110):+,4]/4 | 94 | 4:4-4/4        |          |
| 29 | 41+4+4     | 62 | 444-14        | 95 | 414-14         |          |
| 30 | 4:+14/4+14 | 63 | (4°-4)/4      | 96 | 44/14          |          |
| 31 | 41,44      | 64 | 4.4 14.14     | 07 | 4414           |          |
| 32 | 4:144 +4   | 65 | (41+4)/4      | 98 | 44-1/4         | 10 0     |
| 33 | 41+ 44     | 66 | 4.44-14       | 99 | 1144/94        | 4:4+1414 |

#### Email help: *Start w/ Piazza...*

for many questions, Piazza is a great resource:

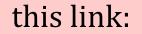

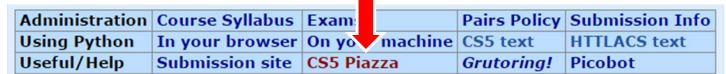

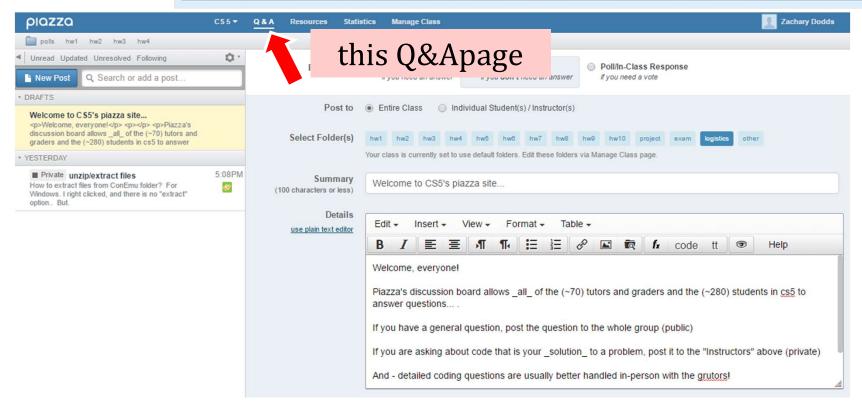

# In-person help: "grutoring"

every day there are tutoring hours in the LAC labmany days there are tutoring hours at other campuses

Linde Activities Center

#### this link:

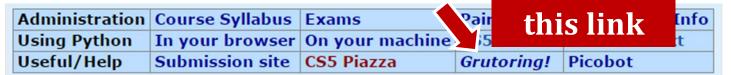

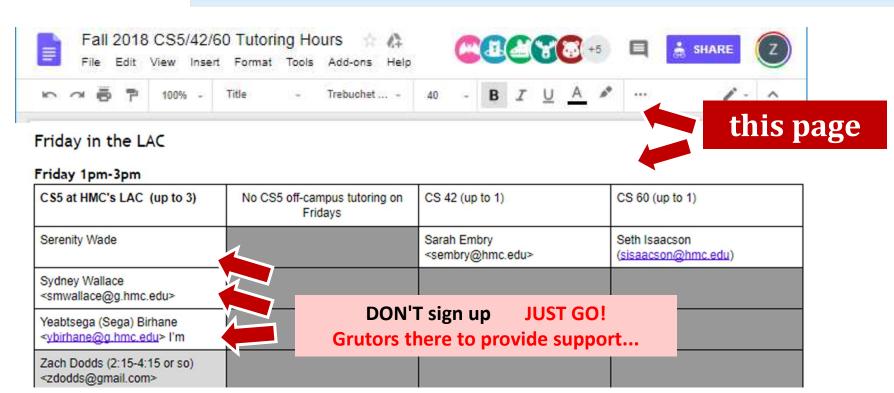

## Tutoring location @ HMC: *LAC*

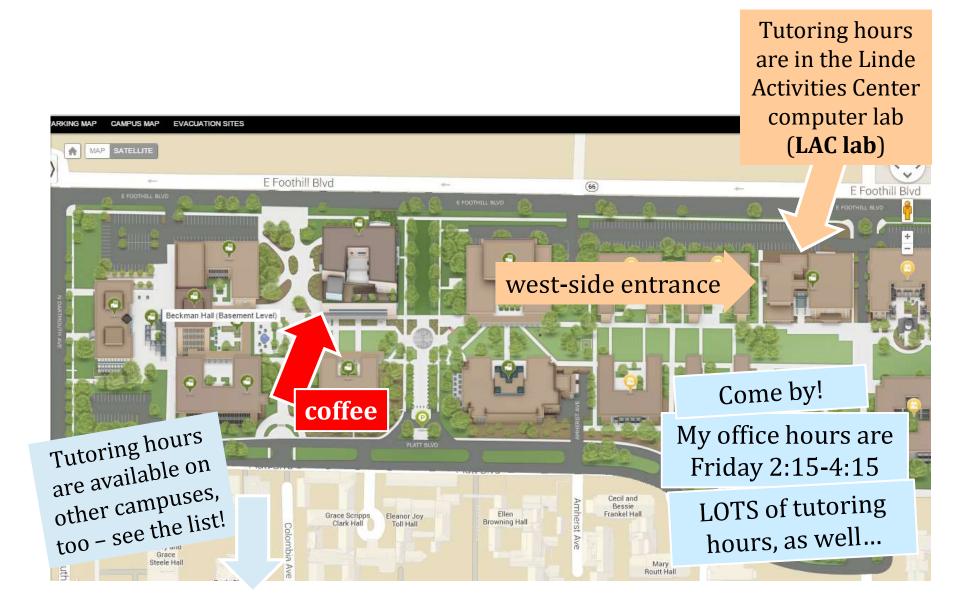

#### Welcome back to CS 5!

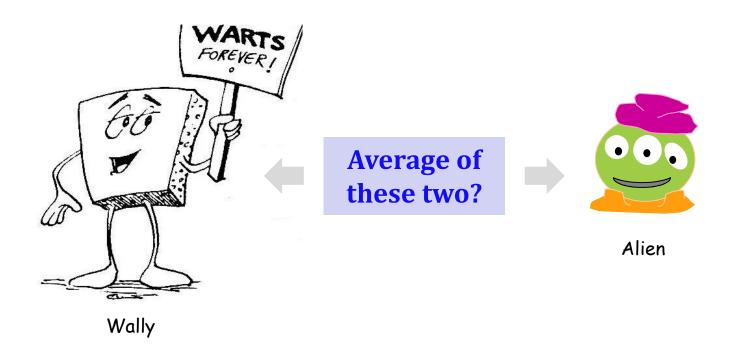

#### Homework 0

due Mon. night (11:59pm)

**Problem 0:** Reading + response...

**Problem 1:** Four-fours program: Can be done <u>for</u> lab...

**Problem 2:** Rock-paper-scissors program (*Maybe* done already!)

Problems 3-4: Picobot! empty room (3) maze (4)

#### Welcome back to CS 5!

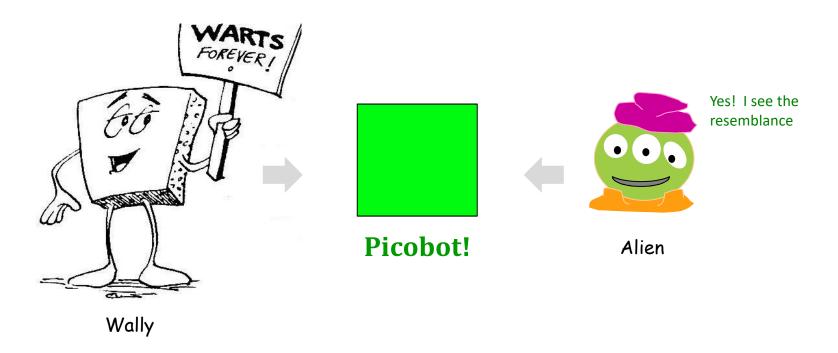

#### Homework 0

due Mon. night (11:59pm)

**Problem 0:** Reading + response...

**Problem 1:** Four-fours program: Can be done <u>for</u> lab...

**Problem 2:** Rock-paper-scissors program (*Maybe* done already!)

Problems 3-4: Picobot! empty room (3) maze (4)

#### Problem 0?

Typically an article on CS or an application...

Submit a one-paragraph response A few sentences that raise or address questions, using the article as a guide.

Small part (5 pts)  $\begin{cases} 5 - insightful, careful \\ 4 - thoughtful \\ 3 - complete, on topic \\ 0-2 - less than complete \end{cases}$ 

Does Your Language Shape How You Think?

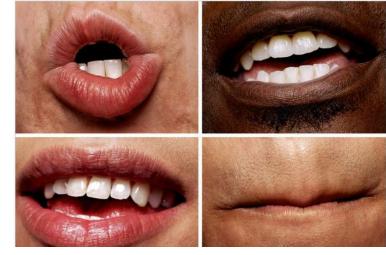

This week's article might not seem like CS at first...

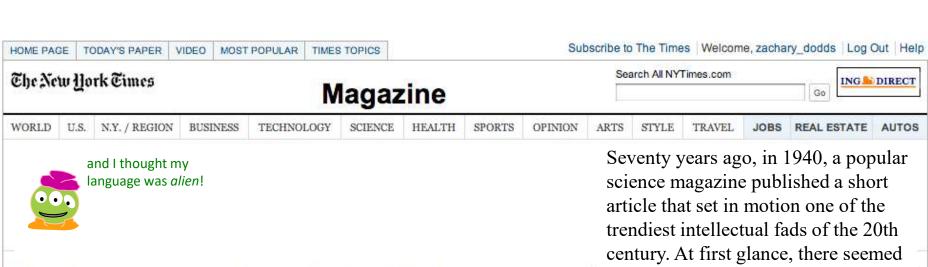

#### Does Your Language Shape How You Think?

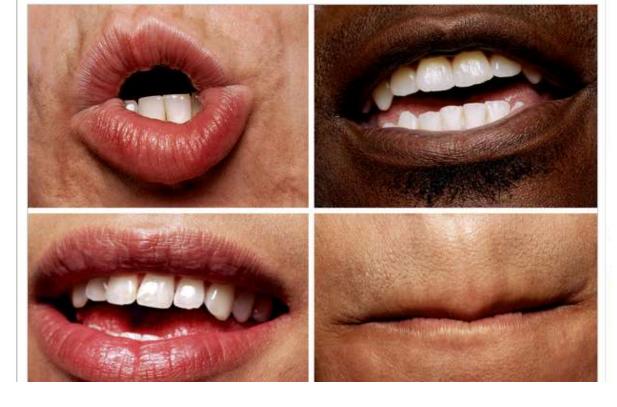

little about the article to augur its subsequent celebrity. Neither the title, "Science and Linguistics," nor the magazine, M.I.T.'s Technology Review, was most people's idea of glamour. And the author, a chemical engineer who worked for an insurance company and moonlighted as an anthropology lecturer at Yale University, was an unlikely candidate for international superstardom. And yet Benjamin Lee Whorf let loose an alluring idea about language's power over the mind, and his stirring prose seduced a whole generation into believing that our mother tongue restricts what we are able to think.

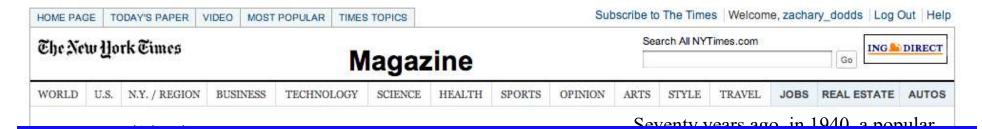

**But then** a remote Australian aboriginal tongue, Guugu Yimithirr, from north Queensland, turned up, and with it came the astounding realization that not all languages conform to what we have always taken as simply "natural." In fact, Guugu Yimithirr doesn't make any use of egocentric coordinates at all. The anthropologist John Haviland and later the linguist Stephen Levinson have shown that Guugu Yimithirr does not use words like "left" or "right," "in front of" or "behind," to describe the position of objects. Whenever we would use the egocentric system, the Guugu Yimithirr rely on cardinal directions. If they want you to move over on the car seat to make room, they'll say "move a bit to the east." To tell you where exactly they left something in your house, they'll say, "I left it on the southern edge of the western table." Or they would warn you to "look out for that big ant just north of your foot." Even when shown a film on television, they gave descriptions of it based on the orientation of the screen. If the television was facing north, and a man on the screen was approaching, they said that he was "coming northward."

restricts what we are able to think.

#### Last time...

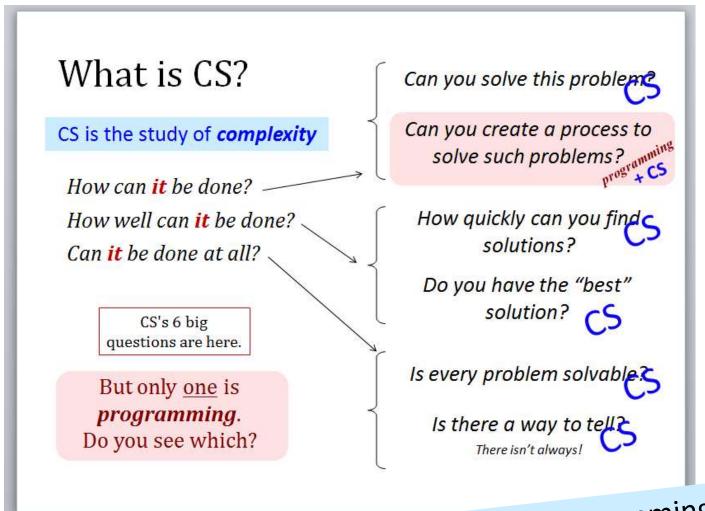

CS != Programming

## What *is* programming?

Programming as recipe-writing

VS.

Programming as learning a foreign language

1) Expect it to be different!

Baggage!

- 2) Don't memorize anything!
- 3) Immerse == Experiment!

# What about the *Python* programming language?

# Python?

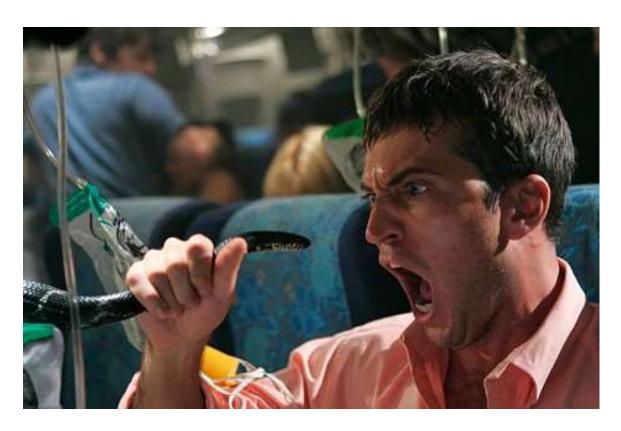

One possible relationship...

## Python!

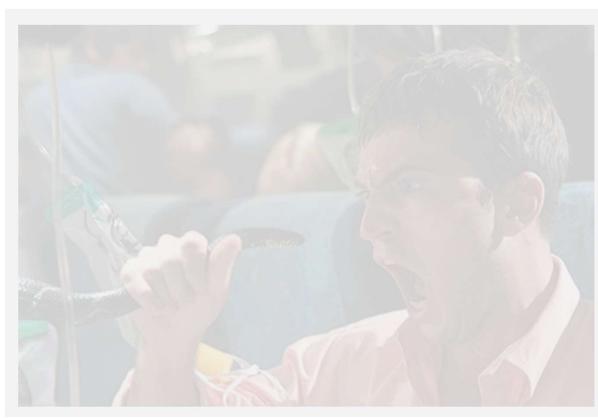

One possible relationship...

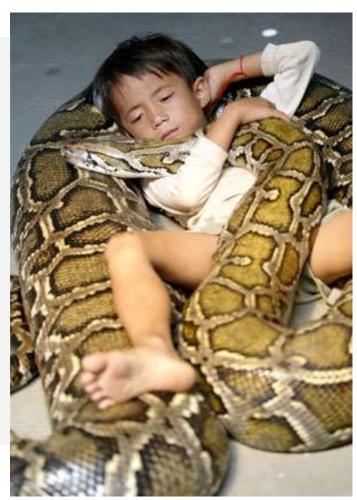

Happy co-existence... *It can even be comfy!* 

syntax

How it looks

semantics

What it does

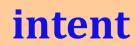

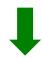

syntax

semantics

intent

How it looks

What it does

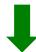

syntax

semantics

intent

How it looks

What it does

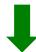

```
name = raw_input('Hi... what is your name? '\

if name == 'Eliot' cran shou human-
print 'T'

elif nam print its user approproproprint its user approprint its user approprint desired output

else:

print welcome', name, '!'

my_choice = random.choice(['R','P','S'])
print 'My favorite object is', my_choice, "!"
```

syntax

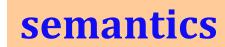

intent

How it looks

What it does

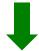

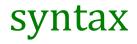

semantics

intent

How it looks

What it does

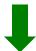

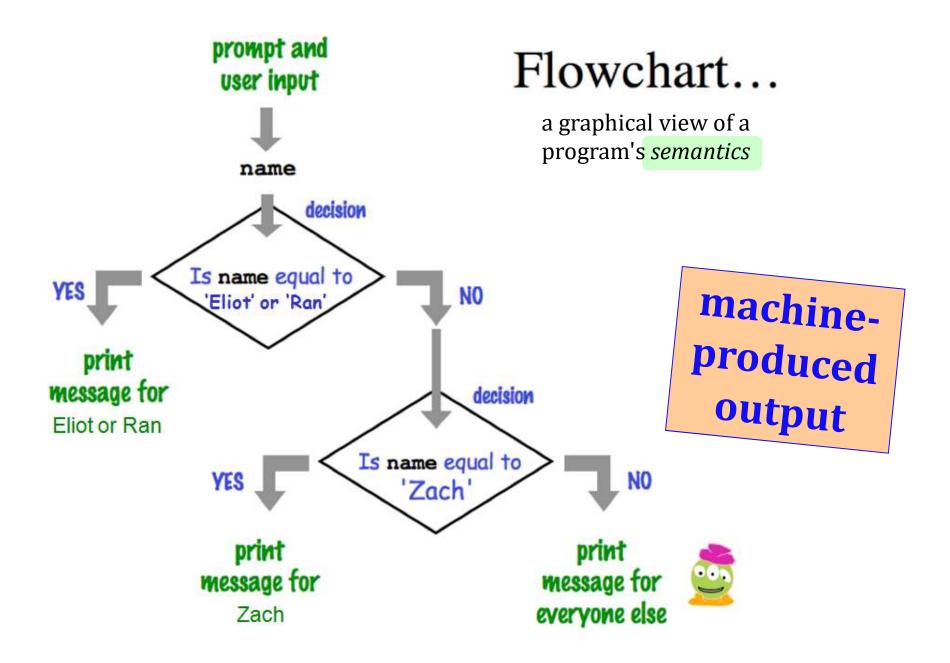

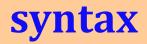

semantics

intent

How it looks

What it does

What it should do

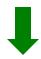

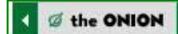

# **Rules Grammar Change**

English Traditional Replaced To Be New Syntax With

How Python *looks*!

- how punctuation is used
- the language keywords used
- use of whitespace

- peculiarities of formatting
- how behavior is affected ...

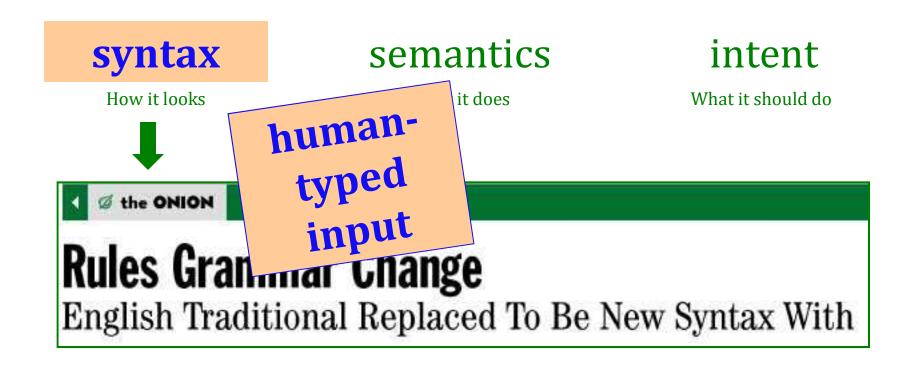

How Python *looks*!

- how punctuation is used
- the language <u>keywords</u> used
- use of whitespace

- peculiarities of formatting
- how behavior is affected ...

#### The *challenge* of programming...

This is somehow familiar ...?!

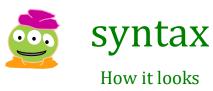

semantics

What it does

intent

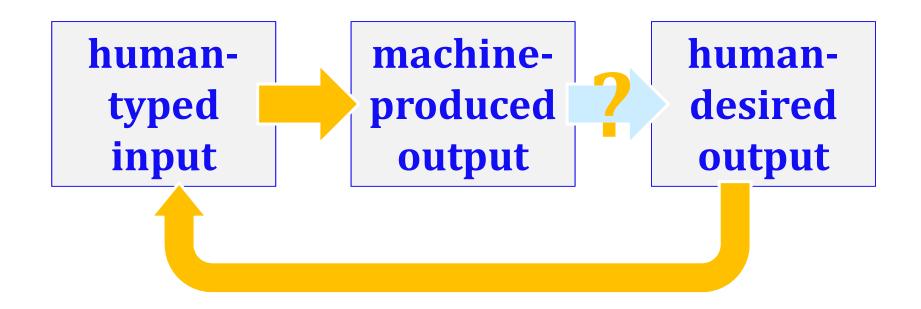

### The *challenge* of programming...

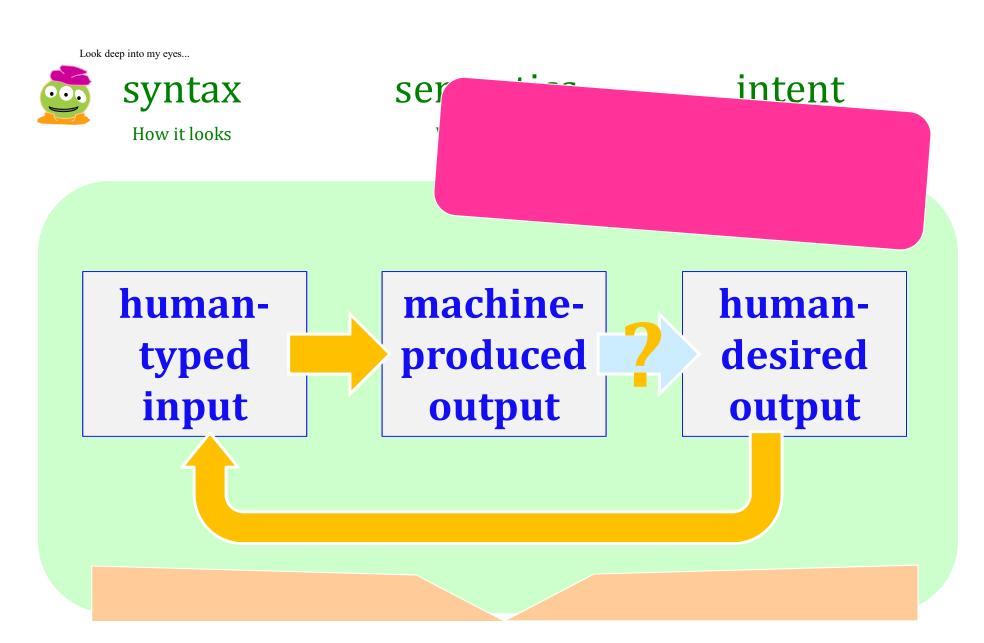

## hw0pr2a: RPS...

```
import random
                                                            random
                                                           choices!
print("Welcome to rock/paper/scissors, human!\n")
comp = random.choice(['rock','paper','scissors'])
user = input(" +++ Choose wisely: ")
print(" You chose", user)
                                                    user
print(" I chose", comp)
                                                    input
print()
                                     choices w/
                                     if/elif/else
if user == 'rock':
    if comp == 'paper':
        print(" paper defeats rock - I win!")
```

(1) Find and correct as many errors as you can in this code:

Name(s):

## Syntax challenge!

import random

(2) This one line does *three* things... what are they?

```
user = input( "Choose your weapon! " )
comp = random.choice( ['rock','paper','scissors") ]
print('user (you) chose:', 'user')
print('comp (me!) chose:' comp)

if user == rock and comp = 'paper'
    print('The result is, YOU LOSE.'
    print('unless you're a CS 5 grader, then YOU WIN!')
```

(3) Extra! Can you find 7 punctuation marks used in *more than one way* here?

## Syntax challenge!

(1) Find and correct as many errors as you can here...

```
(2) This line is doing three things... what are they?
import random
                                                                (1) prints the "weapon" prompt
           set-equals always uses
                                                               (2) gets user's input from the kbd
             ONE equals sign
                                                          (3) assigns that input to the variable user
user = input( "Choose your weapon!
comp = random.choice( ['rock', 'paper', 'scissors'] )
print('user (you) chose:', user)
                                                                           match brackets
                                                                             and quotes!
print('comp (me!)
                           chose: '
                                            The comma prints a space and
    test-equals uses TWO equals signs
                                            does NOT go to the next line.
    user == rock and comp
                                                            a colon starts a new block
     print('The result is, YOU LOSE.')
     print('unless you\'re a CS 5 grader, then YOU WIN!')
                                                                     flattering - or flouting -
    a backslash handles special characters
                                                                     graders is encouraged!
```

(3) Punctuation used in more than one way: ()  $\cdot '=$ ,:

Tear off that page

Pass those to the aisles + **Eastward**...

be sure your name's on one...

Take a picture if you'd like to "keep" it

... then turn back into the packet

## hw0pr2b: Your Quest!

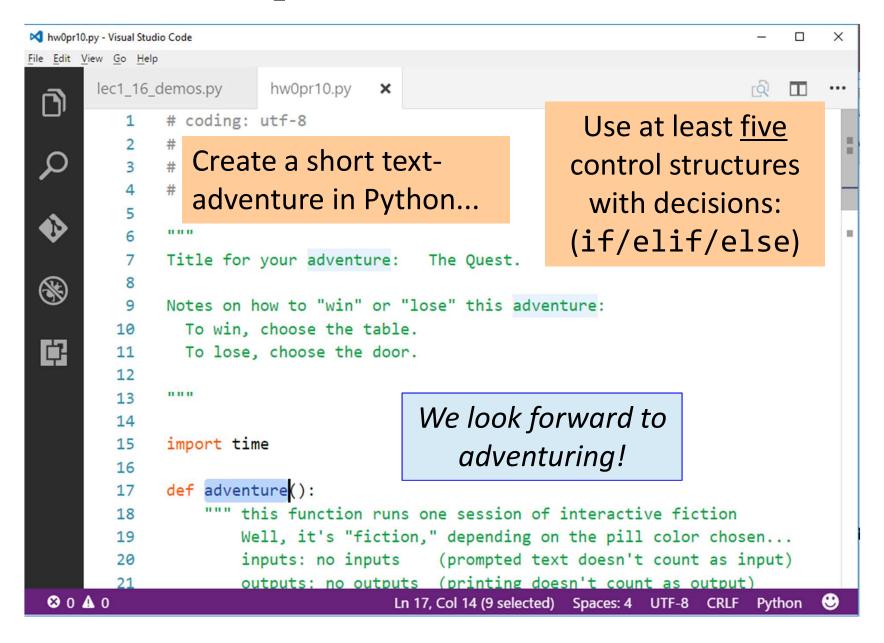

## Another language!

Let's *not only* add another language...

... but also make it **half the hw**!

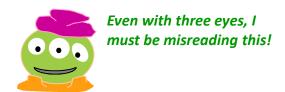

## Another language already?

#### **Python**

General-purpose language

you might see 50% by the end of the term

even then, <1% of its libraries!

**Picobot** 

Special-purpose language

you'll see 100% in the next 10 minutes

#### Picobot!

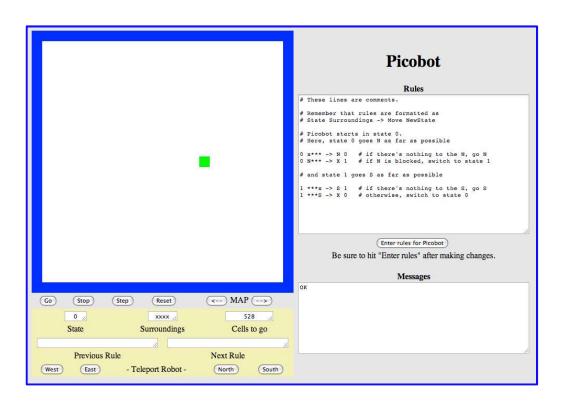

The Picobot simulator www.cs.hmc.edu/picobot

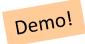

#### HW problems 3 and 4: Picobot!

**Goal:** full-room coverage with only *local sensing*...

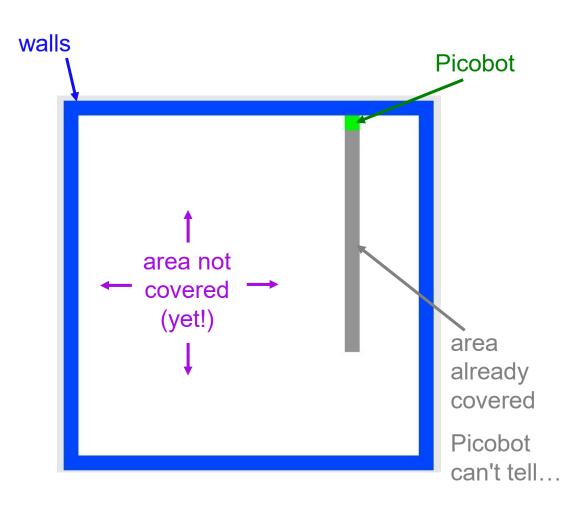

Inspiration?

#### HW problems 3 and 4: Picobot!

**Goal:** full-room coverage with only *local sensing*...

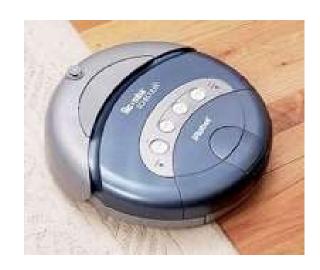

The Roomba! can't tell "vacuumed" from "unvacuumed" area

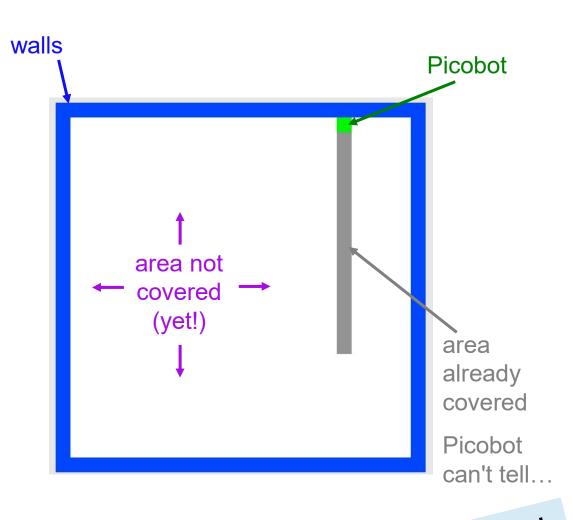

Let's see it!

### Surroundings

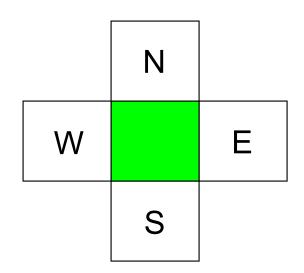

Picobot can only sense things directly to the N, E, W, and S

For example, here its surroundings are

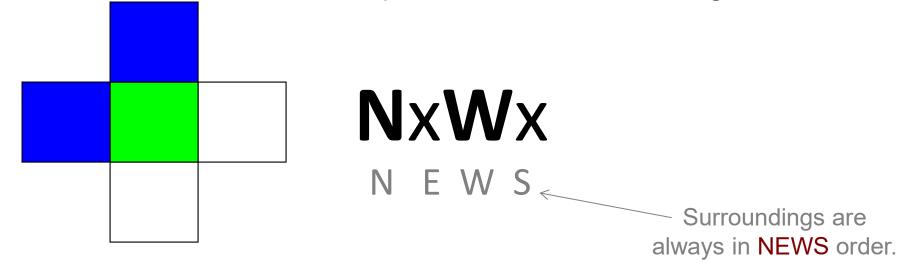

### What are these surroundings?

Surroundings are always in **NEWS** order.

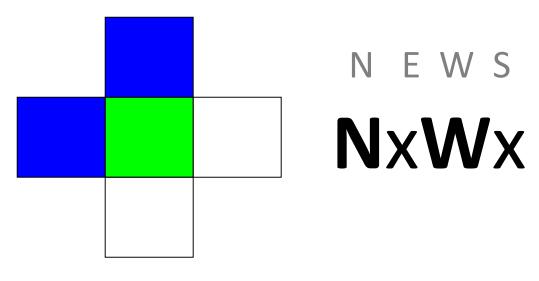

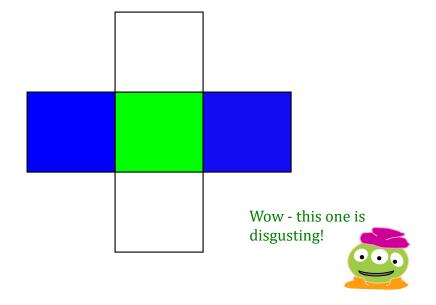

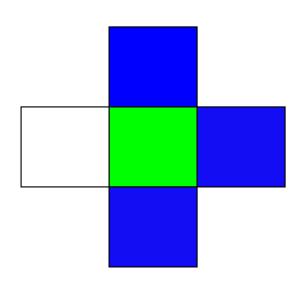

## Surroundings

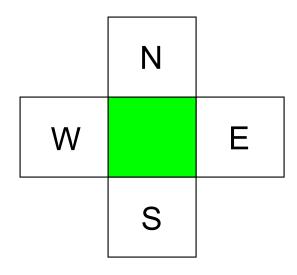

How many distinct surroundings are there?

### Surroundings

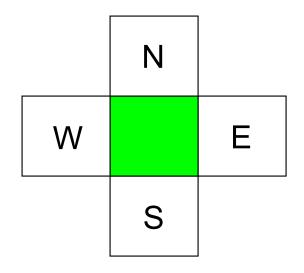

How many distinct surroundings are there?

$$2^4 == 16$$
 possible

Aargh!

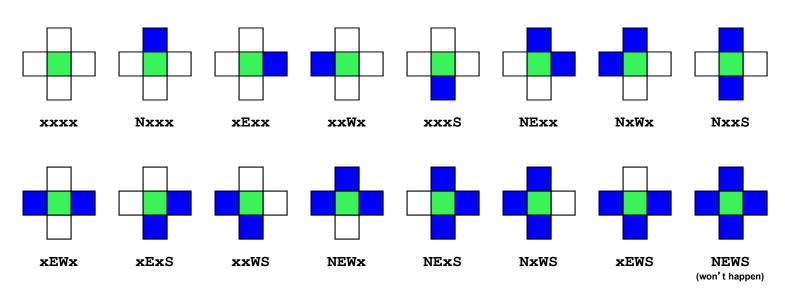

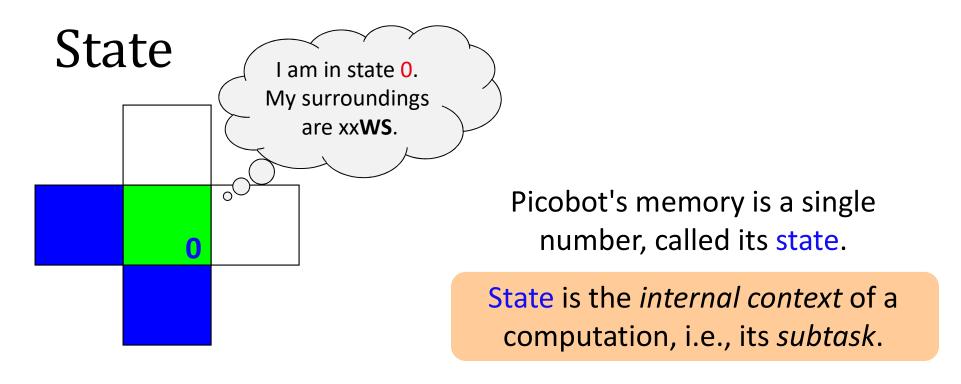

Picobot always <u>starts</u> in <u>state 0</u>.

State and surroundings represent everything Picobot knows about the world

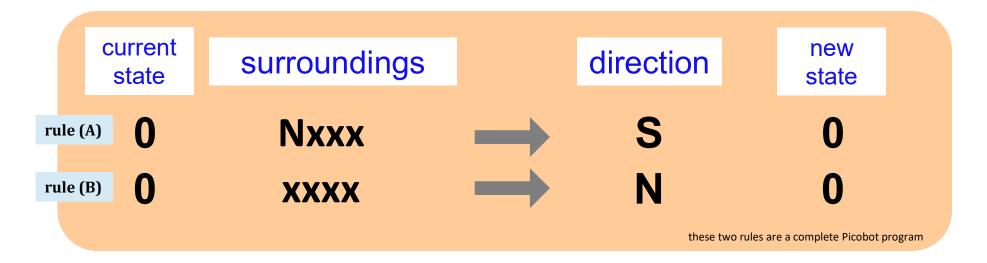

**Notes** 

Picobot checks its rules from the top each time.

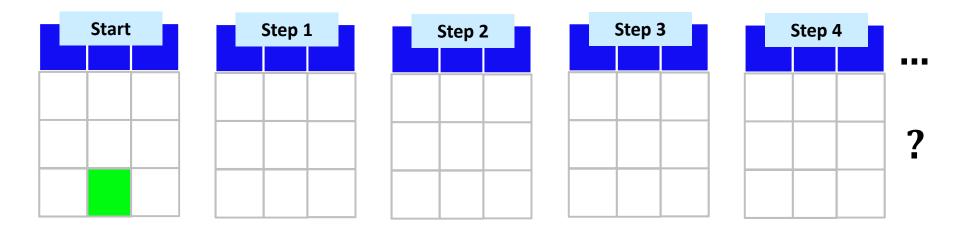

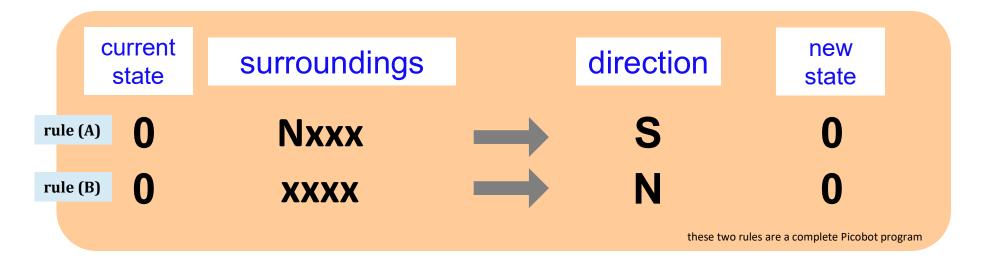

**Notes** 

Picobot checks its rules from the top each time.

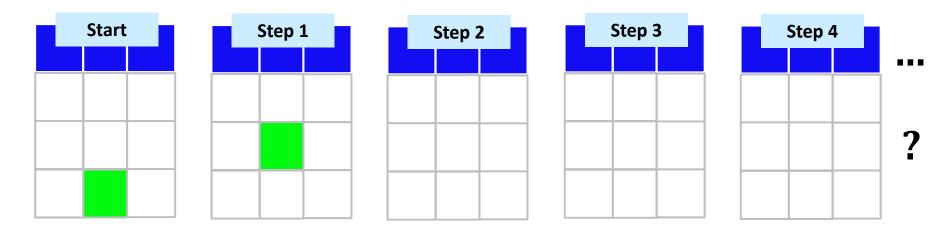

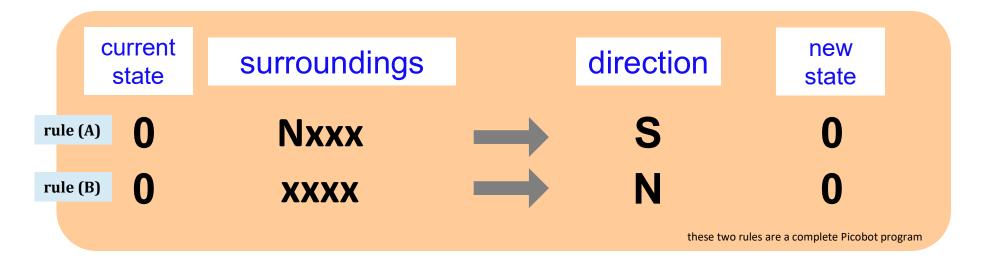

**Notes** 

Picobot checks its rules from the top each time.

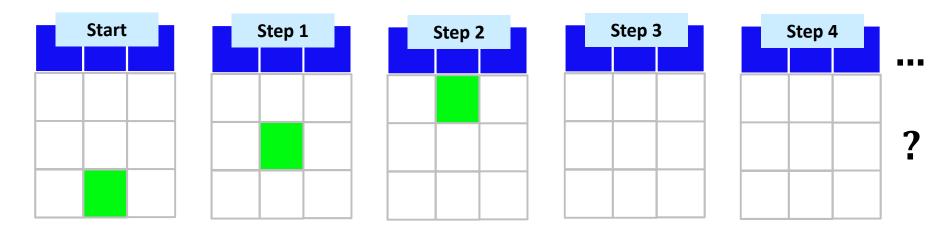

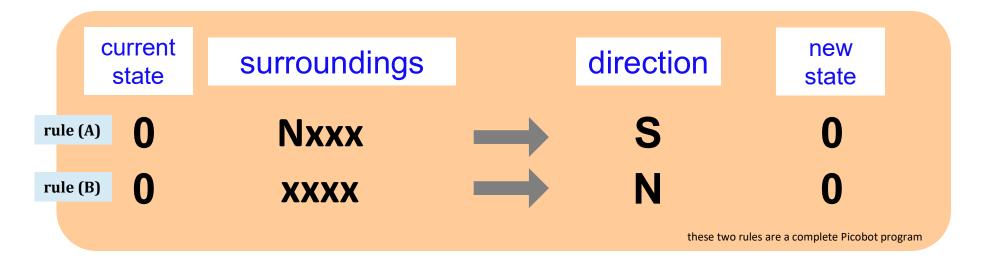

**Notes** 

Picobot checks its rules from the top each time.

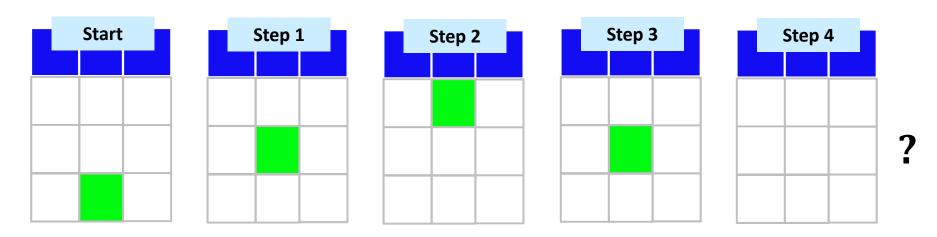

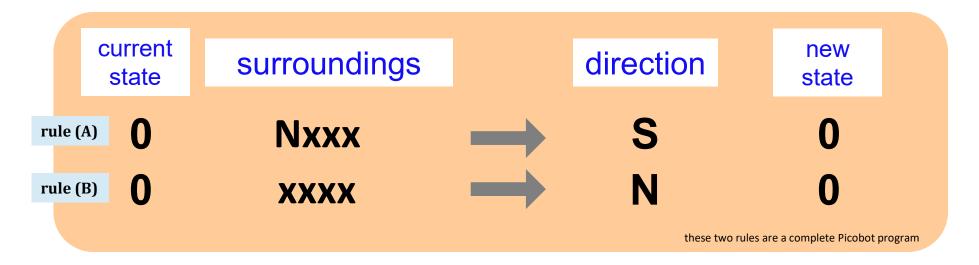

**Notes** 

Picobot checks its rules from the top each time.

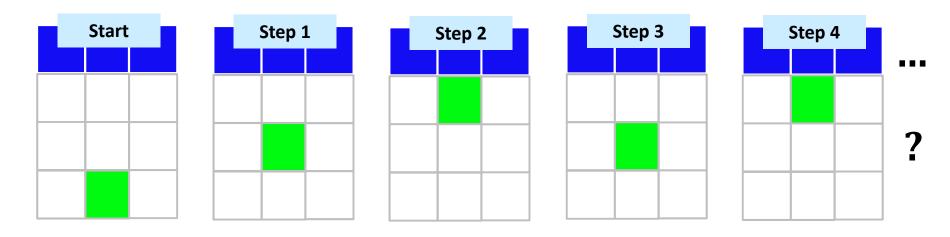

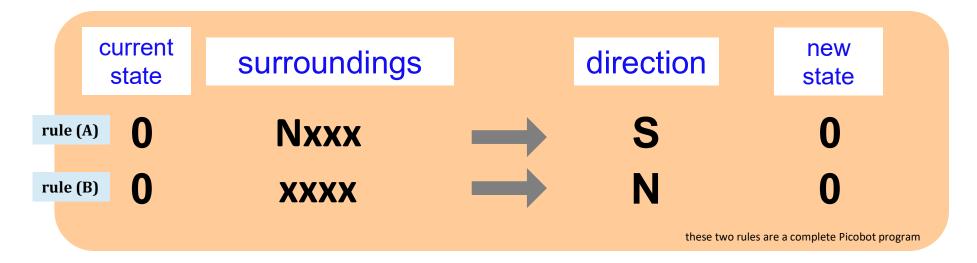

**Notes** 

Picobot checks its rules from the top each time.

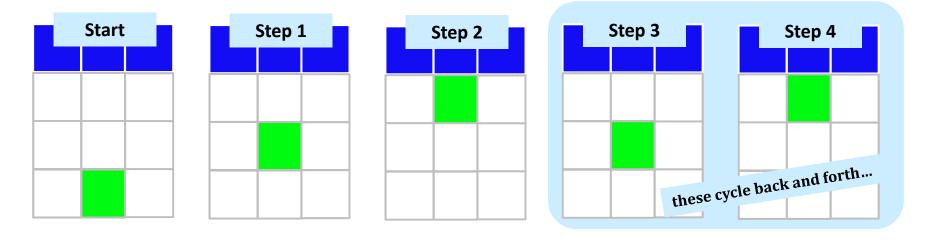

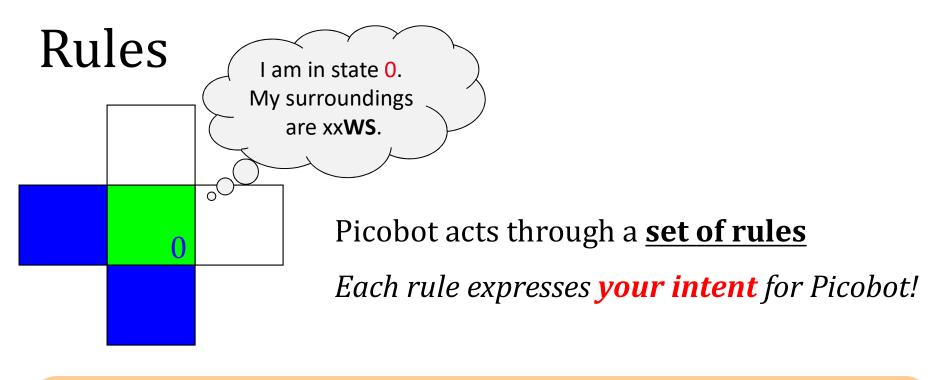

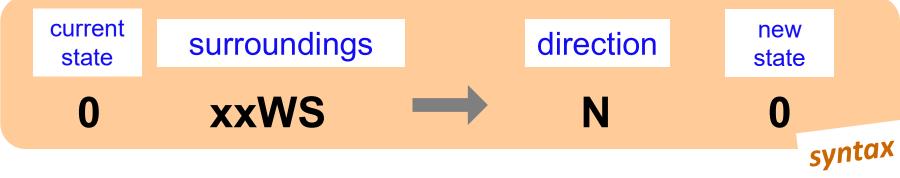

If Picobot's in state **0** seeing xxWS,

Then move North, and "change" to state 0.

semantics

### Wildcards

#### I only care about **NORTH being EMPTY**

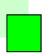

Asterisks \* are wild cards.

They match walls *or* empty space:

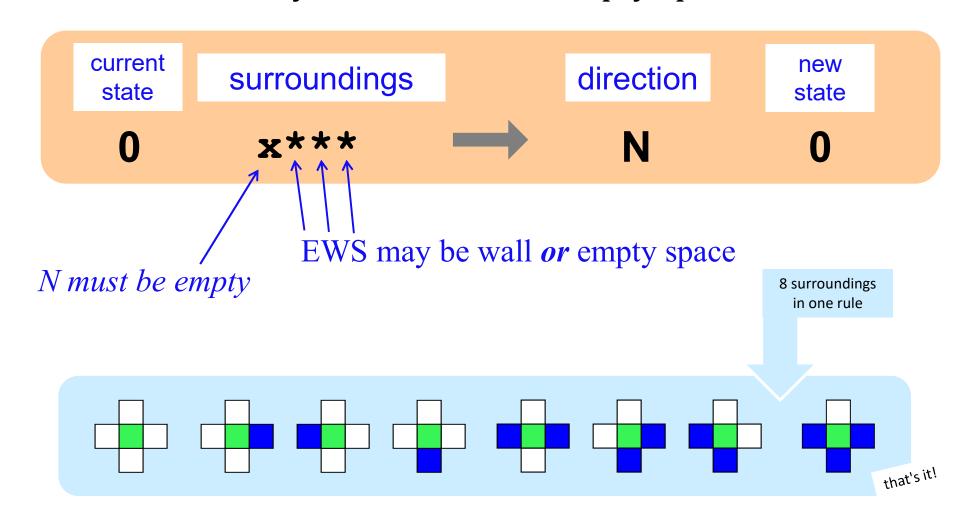

#### The Rule is One step per rule

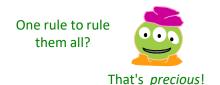

Picobot's world

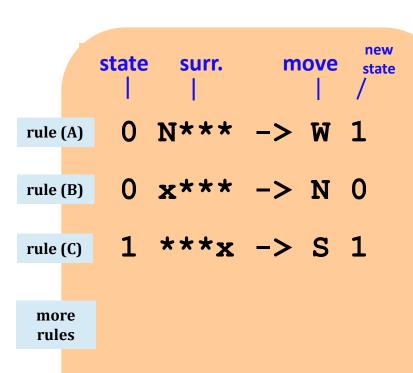

- 1. Run Picobot! Which rule **A, B,** or **C** runs *first*? \_\_\_\_\_
  - 1a. How many times does **rule (A)** run? \_\_\_\_\_
  - 1b. How many times does **rule (B)** run? \_\_\_\_\_
  - 1c. How many times does **rule (C)** run? \_\_\_\_\_
- 2. Picobot stops when no rule matches. Where does it stop?
- 3. Add a rule so that Picobot continues back upward!

Extra #1 Rule A has a bug! What is it?
Extra #2 Add rules to finish exploring the empty room from any starting point...

Extra #3 How to do this in only 6 rules total?!

## Warning! What's wrong here?

| state | surroundings |               | direction | new state                                               |
|-------|--------------|---------------|-----------|---------------------------------------------------------|
| 0     | x***         | $\rightarrow$ | S         | 0                                                       |
| 0     | ***X         |               | N         | 0                                                       |
|       |              |               |           | these two rules are a <u>broker</u><br>Picobot program! |

**Notes** 

Picobot checks its rules from the top each time.

# Warning! What's wrong here?

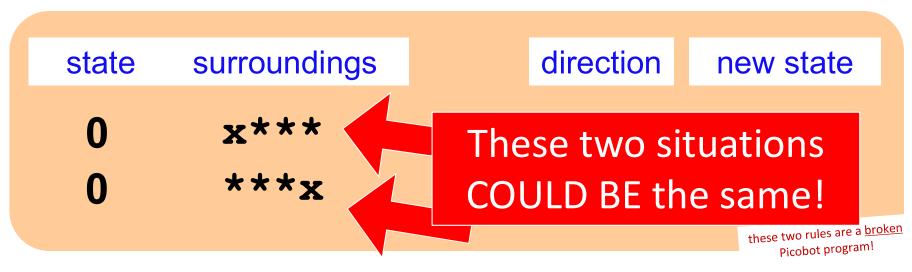

**Notes** 

Picobot checks its rules from the top each time.

When it finds a matching rule, that rule runs.

There can only be **ONE** rule per situation!

and a "situation" is state and surroundings

### CS ~ <u>Complexity</u> <u>Science</u>

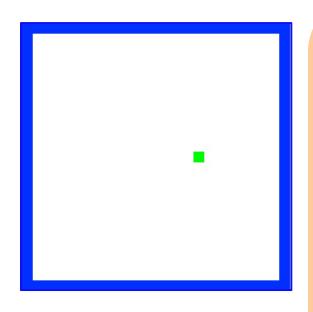

problem 3

Shortest Picobot program:

6 rules

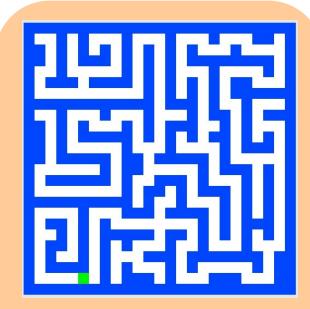

problem 4

Shortest Picobot program:

8 rules

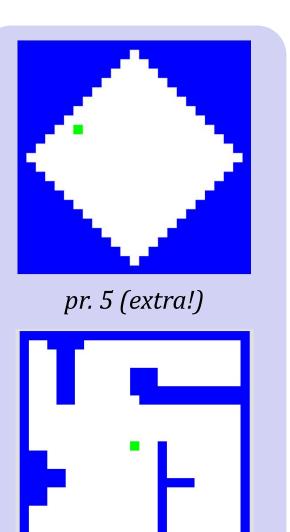

*pr.* 6 (*extra!*)

## Maze strategies?

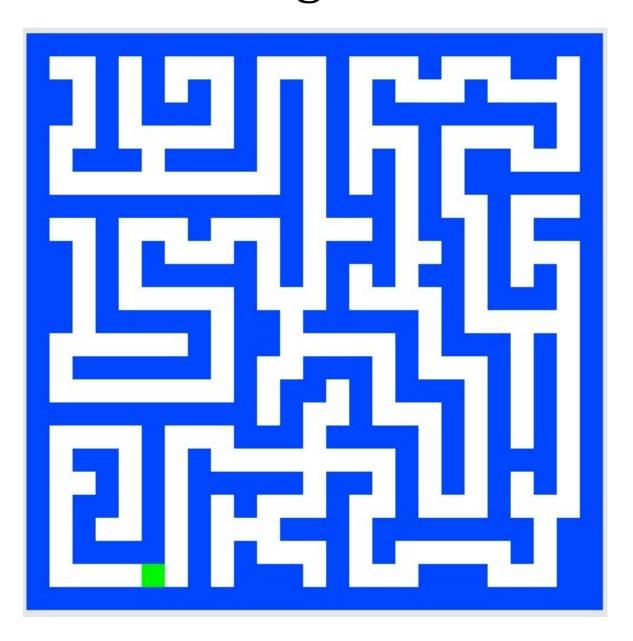

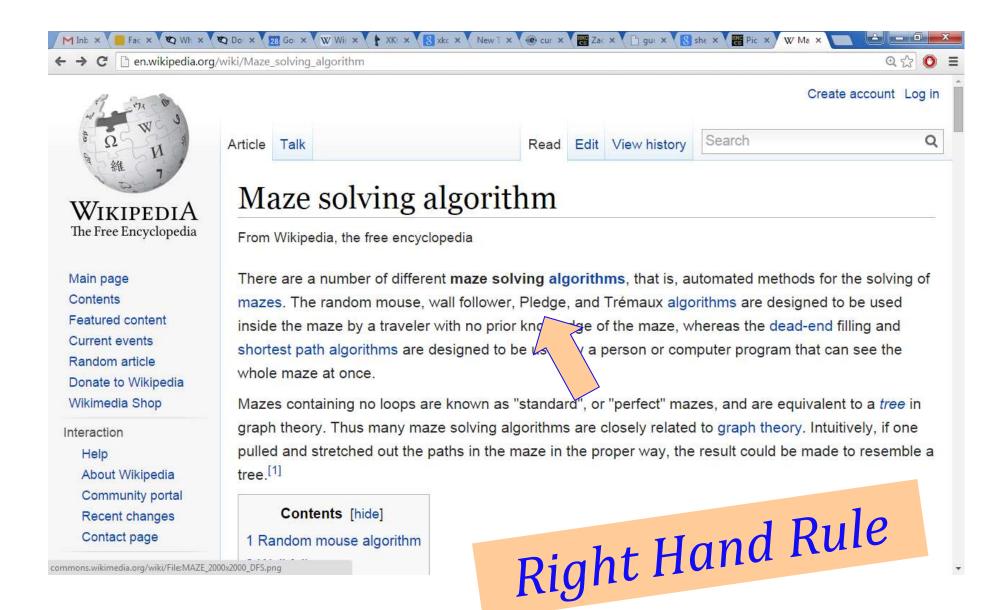

### Maze strategies?

### Right Hand Rule

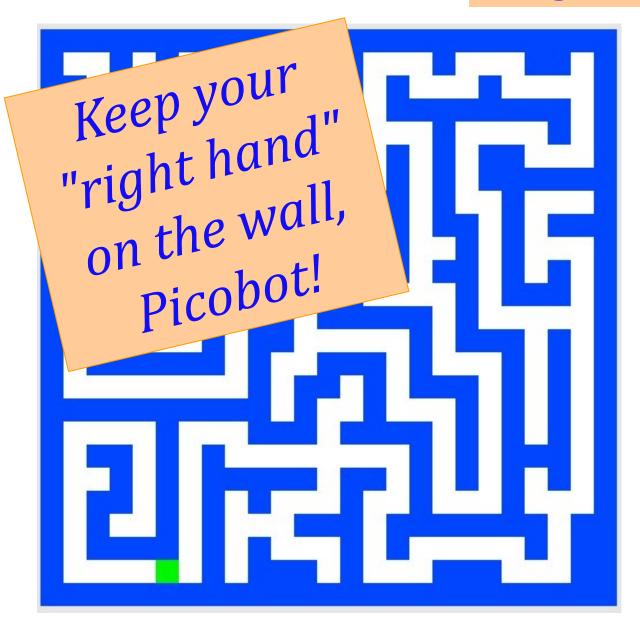

Why might this be *difficult* for Picobot?

### Maze strategies?

### Right Hand Rule

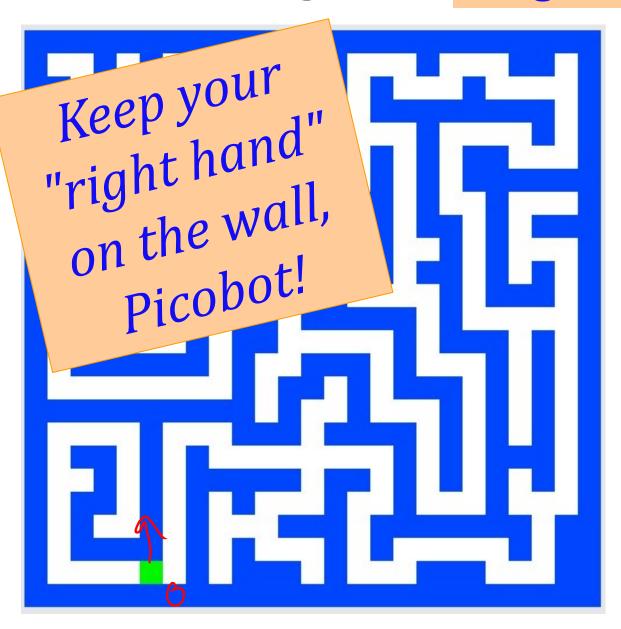

facing

to the right

State 0

State 1

State 2

State 3

We'll need to use state to represent the *direction Picobot is facing*.

Suppose Picobot wants to traverse a maze with its right hand always on the wall...

#### (A) CORRIDOR rule

If you're facing N with a wall at right and space ahead then go forward"

0 **xE**\*\*

->

N

0

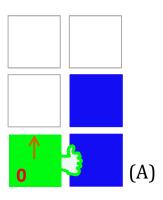

#### (B) INTERSECTION rule

"If you're facing North and lose the wall, then get over to the wall now!"

0 ->

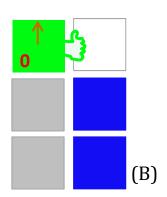

#### (C) DEAD END rule

Write 1 or 2 rules to tell Picobot to do the right thing if it hits a dead end.

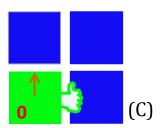

Repeat this IDEA for all four states, representing all four *facing directions*.

Suppose Picobot wants to traverse a maze with its right hand always on the wall...

#### (A) CORRIDOR rule

If you're facing N with a wall at right and space ahead then go forward"

0

xE\*\*

->

N

state 0 means "still facing north"

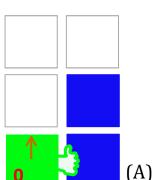

#### (B) INTERSECTION rule

"If you're facing North and lose the wall, then get over to the wall now!"

0

\*x\*\*

->

E

state 1 means "now facing east"

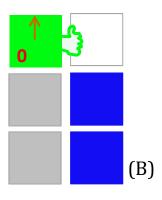

#### (C) DEAD END rule

Write 1 or 2 rules to tell Picobot to do the right thing if it hits a dead end.

 $\cap$ 

NE\*\*

\_ >

X

2

state 2 means "now facing west"

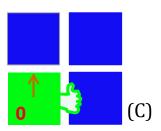

Repeat this IDEA for all four states, representing all four facing directions.

## Hooray!?!

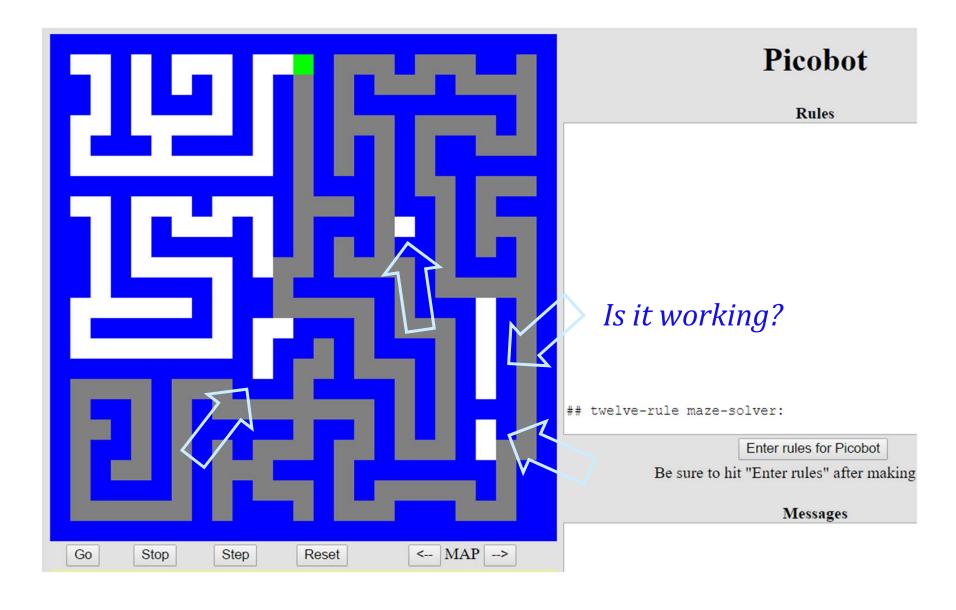

Southward!

Northward!

- Onward -

Westward!

Eastward!

# Lab/hw

### You are not alone!

### Come to tutoring hours!

Post questions to piazza...

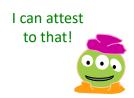

Happy Picobotting!

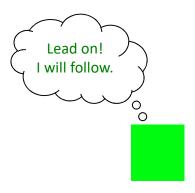

And, good luck with the adventure of Python!

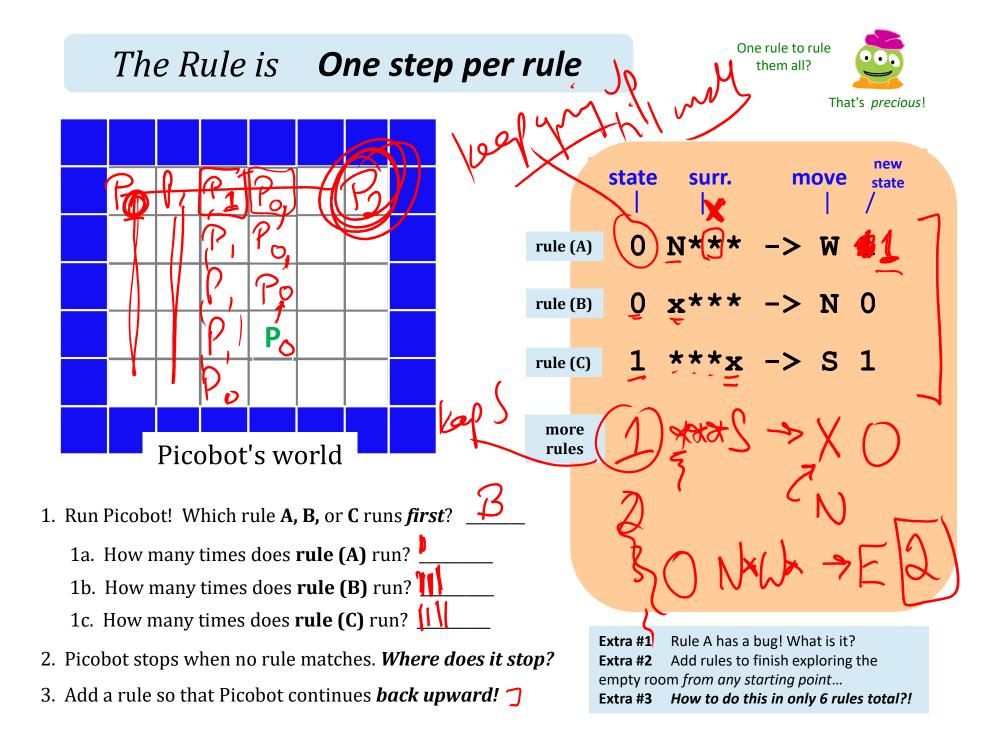

(1) Find and correct as many errors as you can in this code:

### Syntax challenge!

import random

(2) This one line does *three* things... what are they?

```
user = input( "Choose your weapon! " )
comp = random.choice( ['rock','paper','scissors") ]
print('user (you) chose:', 'user')
print('comp (me!) chose:' comp)

if user == rock and comp = 'paper'
    print('The result is, YOU LOSE.'
    print('unless you're a CS 5 grader, then YOU WIN!')
```

(3) *Extra!* Can you find 7 punctuation marks used in *more than one way* here?

# By the Koi pond!

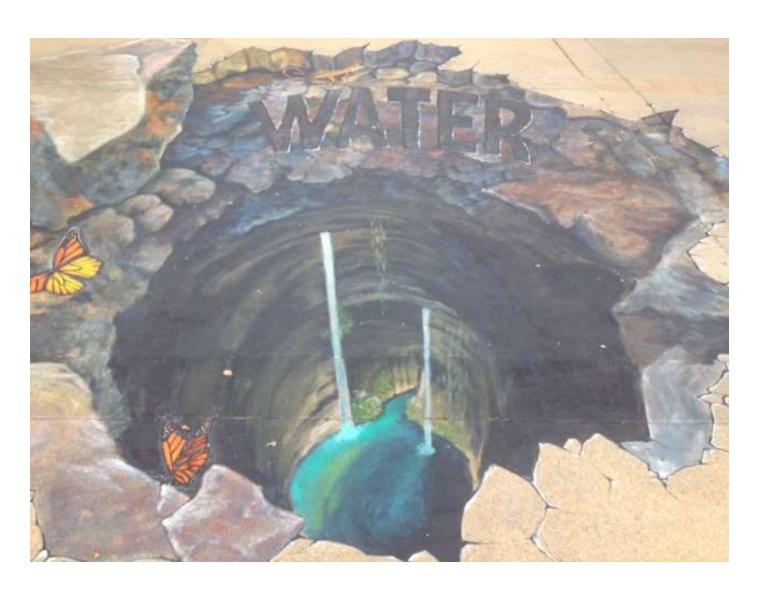

## A different view...

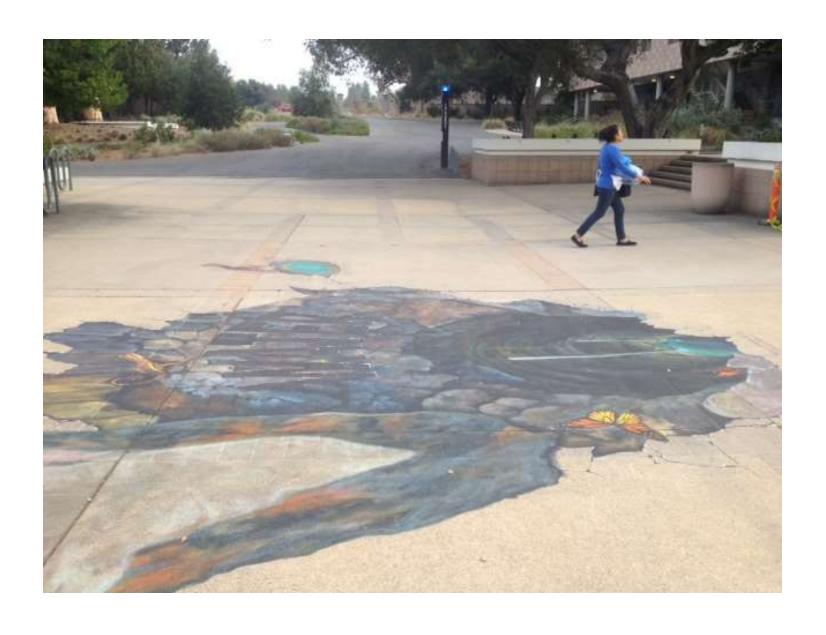

### Try it!

#### The Rule is One step per rule

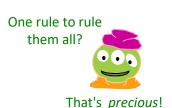

new

state

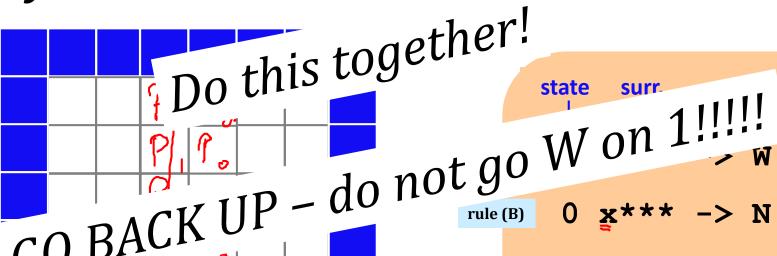

rule (C)

GO BACK

1. Which of

Ask how to extend + do it

- if get to the corner first, great!

- if get back across, great!

2. Picobot sto

Once **Picobot** stops,

6. Add a 4<sup>th</sup> rule so that Picobot can continue westward.

Can you do it in 6 rules total?

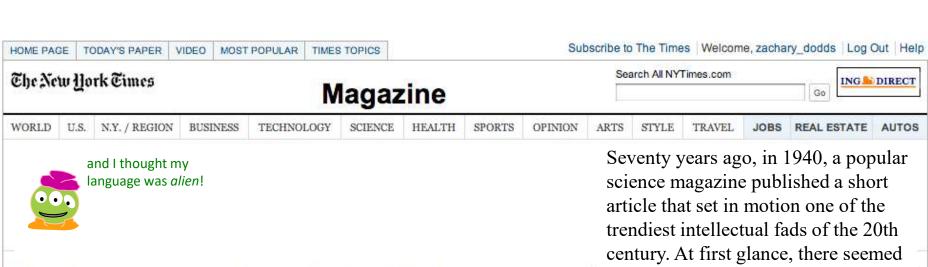

#### Does Your Language Shape How You Think?

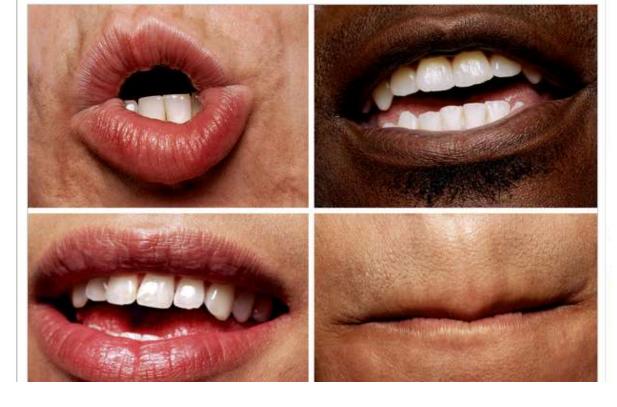

little about the article to augur its subsequent celebrity. Neither the title, "Science and Linguistics," nor the magazine, M.I.T.'s Technology Review, was most people's idea of glamour. And the author, a chemical engineer who worked for an insurance company and moonlighted as an anthropology lecturer at Yale University, was an unlikely candidate for international superstardom. And yet Benjamin Lee Whorf let loose an alluring idea about language's power over the mind, and his stirring prose seduced a whole generation into believing that our mother tongue restricts what we are able to think.

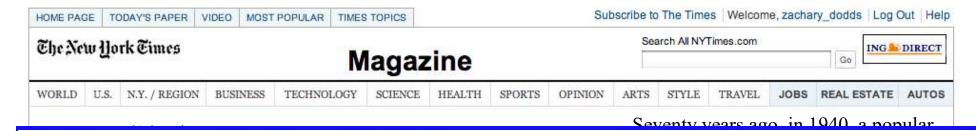

**But then** a remote Australian aboriginal tongue, Guugu Yimithirr, from north Queensland, turned up, and with it came the astounding realization that not all languages conform to what we have always taken as simply "natural." In fact, Guugu Yimithirr doesn't make any use of egocentric coordinates at all. The anthropologist John Haviland and later the linguist Stephen Levinson have shown that Guugu Yimithirr does not use words like "left" or "right," "in front of" or "behind," to describe the position of objects. Whenever we would use the egocentric system, the Guugu Yimithirr rely on cardinal directions. If they want you to move over on the car seat to make room, they'll say "move a bit to the east." To tell you where exactly they left something in your house, they'll say, "I left it on the southern edge of the western table." Or they would warn you to "look out for that big ant just north of your foot." Even when shown a film on television, they gave descriptions of it based on the orientation of the screen. If the television was facing north, and a man on the screen was approaching, they said that he was "coming northward."

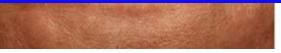

believing that our mother tongue restricts what we are able to think.

# - Southward, Ahoy! -

# Lab/hw

### You are not alone!

#### Come to tutoring hours!

Post questions to piazza...

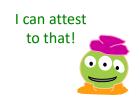

Happy Picobotting!

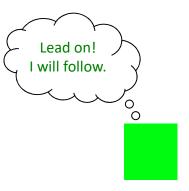

And, good luck with the adventure of Python!